# **LOKALIZACE POLOHY KOLEJOVÝCH VOZIDEL V RÁMCI MODELU ŽELEZNIČNÍ SÍTĚ S VYUŽITÍM TECHNOLOGIE ORACLE NETWORK DATA MODEL**

# **LOCALIZATION THE POSITION OF ROLLING STOCK WITHIN THE MODEL OF RAILWAY NETWORK BY USING ORACLE NETWORK DATA MODEL TECHNOLOGY**

#### Jan Fikej $z<sup>1</sup>$

- *Anotace:Tento článek se zabývá problematikou lokalizace kolejových vozidel na železniční s možností využití GNSS. Dále je pozornost zaměřena na vlastní návrh modelu železniční sítě s využitím technologie Oracle Network Data Model a jeho vizualizaci pomocí technologie MapViewer. Lokalizace pozice kolejových vozidel v rámci modelu vzhledem infrastruktuře železniční sítě je ověřena za pomocí počítačové simulace.*
- *Klíčová slova: modely železniční sítě, GNSS, vizualizace poloh kolejových vozidel, infrastruktura železniční sítě, Oracle Network Data Model, MapViewer*
- *Summary:This paper deals with the problematic localization the position of rolling stock within the model of railway network. Primarily are described current systems mainly systems using the GNSS technology. The article also focuses on the design of a railway network model by using Oracle Network Data Model technology and own visualization by using MapViewer technology. Localization the position is verified by using computer simulation.*
- *Key words: models of the railway network, global navigation satellite system, railway infrastructure, rolling stock position visualization, Oracle Network Data Model, MapViewer*

# **ÚVOD**

Lokalizace kolejových vozidel je již řadu let diskutovaným tématem. Problém lokalizace kolejových vozidel bychom mohli rozdělit do dvou hlavních oblastí zájmu. Lokalizace pro potřebu zabezpečovací techniky a lokalizace pro potřebu informačních systémů a telematických systémů. V prvním případě je kladen velký důraz na spolehlivost a bezpečnost. Bezpečnost je v zabezpečovacích systémech dána úrovní integrity bezpečnosti, tzv. SIL (safety integrity level, úroveň 1 – 4), jež vyjadřuje míru pravděpodobnosti nebezpečné poruchy (cca  $10^{-9}$ /rok). Pro bezpečnostní funkce zabezpečovacího zařízení je předepsána nejvyšší úroveň, tedy SIL 4. Tyto systémy také bývají často spjaty vyššími náklady na realizaci, jelikož mnohdy vyžadují doplnění železniční infrastruktury o další

<sup>1&</sup>lt;br>
<sup>1</sup> Ing. Jan Fikejz, Univerzita Pardubice, Fakulta elektrotechniky a informatiky, Katedra softwarových technologií., Studentská 95, 532 10 Pardubice, Tel.: +420 466 037 002, Fax: +420 466 036 792, E-mail: Jan.Fikejz@upce.cz

Fikejz: Lokalizace polohy kolejových vozidel v rámci modelu železniční sítě s využitím technologie Oracle Network Data Model

komunikační či identifikační prvky/zařízení. V druhém případě se lze spokojit určitou mírou nepřesnosti či nespolehlivosti. Na druhou stranu to často přináší výrazně levnější realizaci těchto řešení. V dnešní době se pak nejčastěji lokalizace kolejových vozidel diskutuje s využitím navigačního systému GNSS (Global Navigation Satellite System).

# **1. LOKALIZACE KOLEJOVÝCH VOZIDEL BEZ GNSS**

# **1.1 Systém ETCS**

Jendou z možností identifikace vlaku na železniční síti je využití evropského zabezpečovacího vlakového systému European Train Control Systém (ETCS). Tento systém je jednou ze součástí European Rail Traffic Management Systém (ERTMS), tedy evropského systému řízení železniční dopravy. Systém ETCS by měl postupně nahradit cca 20 různých národních systémů vlakových zabezpečovačů a tak umožnit vedení vlaků po celém území Evropy bez nutnosti výměn hnacích vozidel na hranicích, popřípadě bez nutnosti vybavení hnacích vozidel různými národními systémy. Počítá se s jeho rozšířením především na vysokorychlostních tratích a tranzitních koridorech. Do budoucna by měl systém ETCS nahradit všechny stávající národní systémy. Od roku 2000 se tento systém zkouší na vybraných úsecích německých, rakouských a švýcarských drahách a postupně se přidávají další. Pro českou republiku byl schválen koridory na trase: Německo – Děčín – Kolín – Česká Třebová – Brno – státní hranice Slovenský republika/Rakousko. Základní funkce systému ETCS:

- maximální traťová rychlost v daném úseku
- maximální rychlost vlaku,
- dodržení trasy vlaku,
- směr jízdy,
- přechodnost vlaku pro daný úsek,
- dodržení přechodných omezení.

Systém ETCS využívá tzv. **balízy,** které jsou fyzicky umístěné do kolejiště. Balízu lze také chápat jako bodové přenosové zařízení. Statické informace z balíz tvoří referenční body, na jejichž základě je možné odvodit informace o poloze kolejového vozidla (KV) na železniční síti. V systému ETCS jsou definovány tři základní úrovně (4)(11):

 **ETCS L1** - jako doplněk stávajících národních vlakových zabezpečovačů, na národní úrovni. Balízy jsou v této úrovni připojeny k rozhraní LEU (lineside electronic unit), které převádí informace z klasického zabezpečovacího zařízení. Balízy jsou v této úrovni přepínatelné, obrázek 1**.**

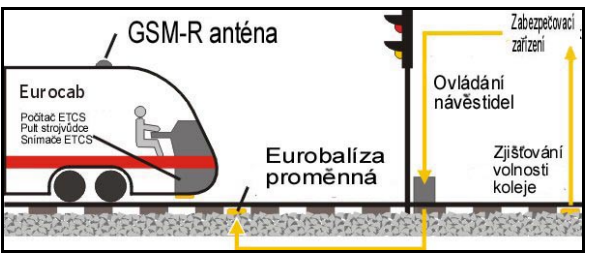

Obr. 1 - ETCS L1

Zdroj: (11)

 **ETCS L2** - v druhé úrovní slouží balízy pouze jako referenční body pro určení polohy a následné synchronizaci odometru. Veškeré informace jsou předány a zpracovány v radioblokové centrále (RBC). Technicky jde o souvislou kontrolu rychlosti, se smíšeným, bodově-liniovým přenosem informací na hnací vozidlo a se zpětným přenosem informací z vozidla do radioblokové centrály, kde jsou informace zpracovávány. Bodový přenos informací je obvykle technicky zajištěn pomocí nepřepínatelných (za předpokladu, že je k dispozici radiový kanál) balíz. Liniový přenos v obou případech je realizován pomocí GSM-R rádia, čímž odpadá nutnost vést kabelizaci k balízám. Návěstidla pro tuto aplikační úroveň nejsou zapotřebí, avšak zjišťování volnosti úseků se děje konvenčními prostředky, jako jsou kolejové obvody či počítače náprav, obrázek 2.

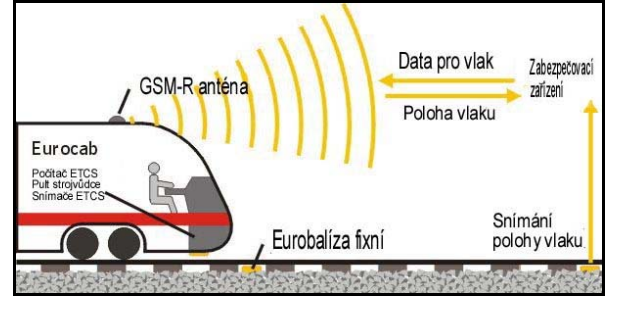

Obr. 2 - ETCS L2

Zdroj: (11)

- **ETCS L3**  tato úroveň opět využívá nepřepínatelné balízy, přenos informací pomocí GMS-R a odvození polohy kolejového vozidla pomocí odometru. Hlavní rozdílem oproti úrovni ETCS L2 je kontrola celistvosti vlaku. Při zaručenosti celistvost vlaku odpadá použití pevných oddílů a lze tak optimalizovat rozestupy kolejových vozidel a propustnost
- trati. Toto řešení je však stále ve fázi výzkumů, obrázek 3.

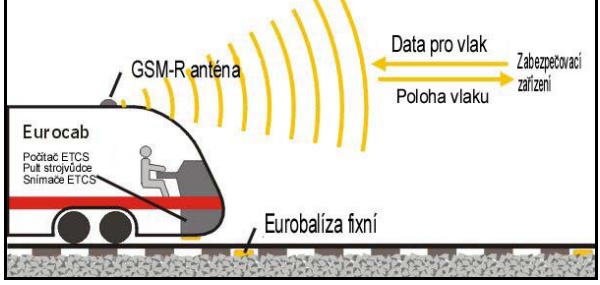

Obr. 3 - ETCS L3

Zdroj: (11)

Do budoucna se uvažuje o doplnění satelitní navigace jakožto redundantního prvku. Ten tak za cenově přijatelných nákladů může přispět ke zvýšení bezpečnostní rezervy. Satelitní navigace není v současnosti součástí systému ETCS, ale předpokládá se jeho implementace do systému ETCS v podobě tzv. **virtuálních balíz**. Jde zatím o experimentální řešení, kde se pomocí souřadnic GPS definují oblasti (virtuální balízy). Pokud kolejové vozidlo projede vymezenou oblastí, pak poskytne systému stejnou informaci, jako kdyby projel konvenční pevnou balízou. Vzhledem k modulárnosti systému tedy není pro nadřízený modul, který dostane informaci o poloze, relevantní, zda informace o poloze kolejového vozidla pochází od virtuální balízy či balízy pevné. Problém však nastává na výhybkách, kde tento systém, vzhledem k charakteru (nepřesnosti) GPS, není schopen přesně vyhodnotit přesnou polohu Ročník 7, Číslo III., listopad 2012

kolejového vozidla na trati a vyžaduje tak interakci se strojvedoucím, aby upřesnil, na jakou kolej kolejové vozidlo vjelo.

#### **1.2 Automatické vedení vlaku**

Automatické vedení vlaku (AVV) je automatizační systém určený pro automatické řízení kolejových vozidel. Jedná se o systém pracující s polohou vlaku, jenž je schopen:

- aperiodicky navést vlak na určenou rychlost (vyšší i nižší než rychlost okamžitá),
- rychlost udržovat s přesností do 1 km/h,
- cílově zabrzdit do určeného místa (na nulovou i nenulovou rychlost) s vysokou přesností (přesnost zastavení 1 m),
- řídit vlak tak, aby do následující stanice i zastávky dojel právě včas a s minimem spotřeby energie.

AVV je tedy přímo určeno k řízení vlaku a je schopno ovládat trakční výkon, dynamickou brzdu i brzdu samočinnou (pneumatickou) (1)(2).

Na vozidlo se z trati přenáší pouze informace o poloze vlaku na železniční síti, včetně informace o směru jízdy (standardě z tzv. informačních bodů, výhledově pomocí balíz ze systému ETCS), a informace z vlakového zabezpečovače (pokud je tato informace k dispozici). V současnosti jede většinou o kód **LVZ** (liniového vlakového zabezpečovače) (3).

#### **1.3 Kolejové obvody**

V rámci hlavních tratí ČR lze polohu kolejových vozidel v železniční síti identifikovat za pomocí automatických bloků tzv. autobloku. Při využití autobloku je sledovaná trať rozdělena na jednotlivé prostorové oddíly, přičemž pro vlastní identifikace polohy kolejového vozidla se sleduje volnost respektive obsazenost oddílu. Volnost/obsazenost úseku se nejčastěji zjišťuje pomocí počítačů náprav nebo pomocí kolejových obvodů. Traťové oddíly by neměly být delší než 1,5 násobek zábrzdné vzdálenosti na trati (7).

## **2. LOKALIZACE POMOCÍ GNSS**

Při využití systému GNSS pro různé aplikační úrovně, je nutné počítat s chybou udávané polohy, která obecně vychází z charakteru satelitní navigace. U systémů, jež pracující s informací o poloze pouze v informativní rovině, se lze s určitou chybou spokojit, avšak v oblasti zabezpečovací techniky je takováto nepřesnost nepřijatelná. Lze však implementovat různé doplňkové systémy (diferenciální GPS, inerciální systémy, či jiné senzory), které tuto chybu eliminují (zcela nebo alespoň z části) a tak polohu sledovaného objektu zpřesňují.

#### **2.1 EGNOS**

Systém EGNOS (European Geostationary Navigation Overlay Service) je evropský projekt, který formou diferenciálního signálu poskytuje korekce k signálu GPS (14). Oficiálně byl systém spuštěn v říjnu 2009 a poskytuje tyto služby:

- základní služba (Open Service OS)
- služba "kritická" z hlediska bezpečnosti (Safety of Life service SoL)

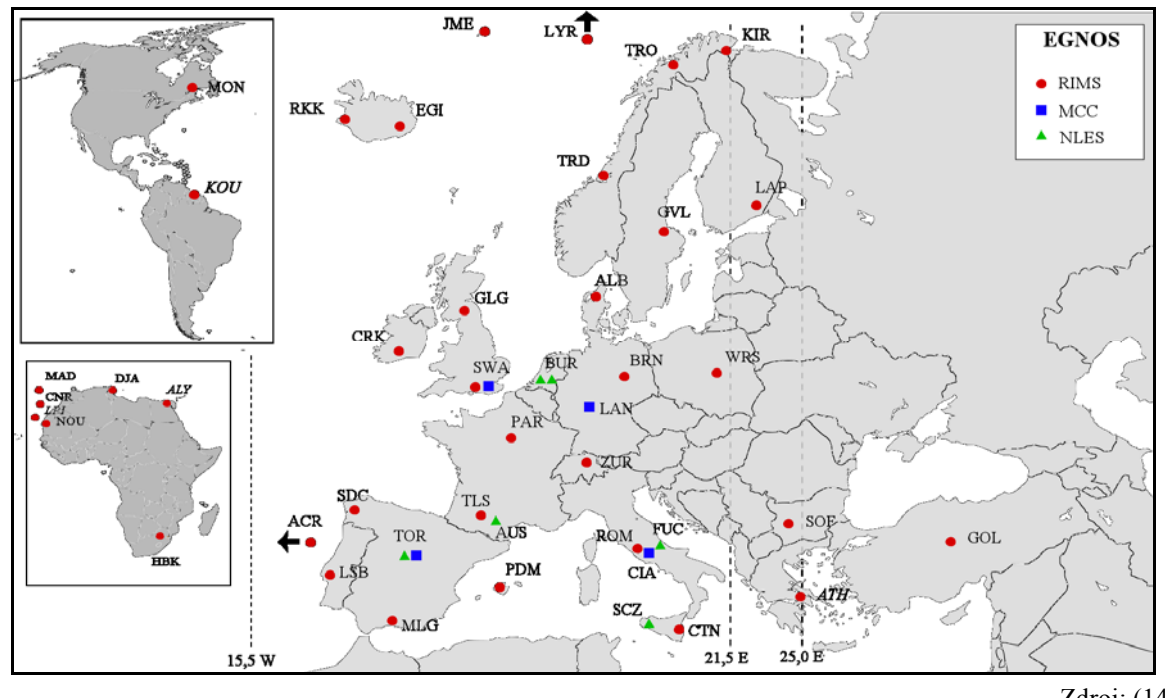

komerční služba "EGNOS Data Access Server" (EDAS)

Zdroj: (14)

Obr. 4 - Mapa pozemních monitorovacích stanic systému EGNOS

Účelem zavedení systému EGNOS je zvyšovat přesnost signálu GPS pomocí odstranění chyb, které vznikají při přechodu signálu atmosférou. Celkem čtyřicet pozemních monitorovacích stanic RIMS (Ranging and Integrity Monitoring Station), získává korekční data charakteristická pro území Evropy a za pomoci družic jsou data vysílána k uživatelům. Jeho hlavní přínosy jsou data pro přesnější určení polohy a včasné varování pro případ poruchy některé družice GPS. V současné době je systém k dispozici v testovacím provozu bez záruky. V praxi by však měla být chyba alespoň v 99 % měření menší než 1,5 metru. Pozemní stanice jsou zobrazeny na obrázku 4.

### **2.2 Lokalizace s využitím diferenciální GPS**

V USA se v rámci projektu IDEA Project 52 pro traťový systém údržby, snaží provést lokalizaci vozidel s využitím systému GPS a tzv. navigaci výpočtem. Základní princip lokalizace spočívá určení polohy s využitím diferenciální GPS a pomocí algoritmů Carrier-Phase Differential GPS (CDGPS) level 2 (9). Tento princip pracuje na základě takzvaného Raw GPS L-band carrier signals a umožňuje tak pracovat s přesností polohy na úrovni centimetrů. Jako stacionární stanice diferenciální GPS jsou využívány v rámci High Accuracy – National Differential GPS (HA-NDGPS), které jsou stále rozšiřovány, viz obrázek 5. Data o poloze jsou následně posílána přes digitální komunikační linku do dispečerského pracoviště a umožňují tak efektivně řídit dopravu v rámci udržovaných tratích. Využití lokalizace pomocí výpočtu poskytuje lokalizaci kolejového vozidla v případě výpadku signálu GPS(8).

V původním návrhu bylo uvažováno využití standardní jedné frekvence. Studie však postupně ukázala, že pro požadovanou přesnost je zapotřebí dodržet maximální rozestupy stacionárních stanic do 30 km. Pro vyšší rozestupy stacionárních stanic (až 150km) je nutné využít GPS přijímač s duální frekvencí (L1/L2). Další krok k zvýšení přesnosti algoritmu

výpočtu bylo zavedení Kalmánova filtru. Vzdálenosti stacionárních stanice se tak v konečném návrhu zvětšily až na 200 km. Nicméně se u těchto vzdáleností (150km - 200 km) nepodařilo prokázat požadované přesnosti.

Pro identifikaci kolejového vozidla v rámci infrastruktury je využito digitální traťové mapy. Identifikace koleje na jednokolejné trati je jednoduché. Problém však nastává při identifikaci koleje na více kolejných tratích. Tento problém je řešen pomocí výpočtu, který určí nejpravděpodobnější kolej. Přesnost je dána na 40 cm při jenom sigma s úrovní spolehlivosti 0,97.

Dále (16) se v USA od roku 2010 (plánovaný konec je 2015) spustil projekt pod názvem Positive Train Control (PTS). Tento projekt si klade za cíl:

- detekci oddělení/rozpojení vlaku a potencionální srážky,
- vynucování traťové rychlosti,
- dočasné omezení rychlosti,
- bezpečnost pro železniční dělníky.

Jedním ze stěžejních cílů pro aplikování vytýčených cílů je nasazení jednotného celostátního standardu diferenciální GPS Nationwide Differential Global Positioning System (NDGPS). Tak jako přechozí řešení, má být tento systém postaven na přesné lokalizaci kolejových vozidel pomocí diferenciální GPS.

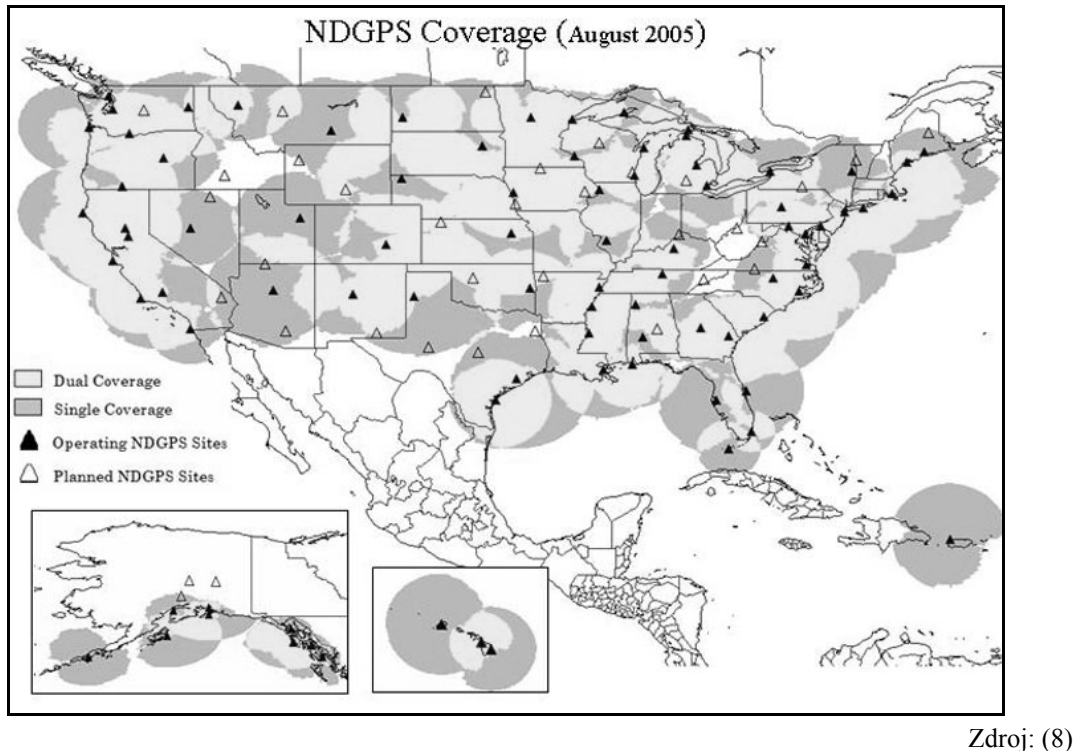

Obr. 5 - Mapa pokrytí HA-NDGPS

# **3. LOKALIZACE POMOCÍ GNSS A DALŠÍCH PODPŮRNÝCH SYSTÉMŮ**

Jak již bylo uvedeno výše, přesná lokalizace kolejových vozidel s využitím GNSS, zejména pro potřebu zabezpečovací techniky, je a priori vyloučená. Nicméně s využitím

doplňkových systémů lze polohu kolejového vozidla výrazně upřesnit. V Rakousku například využívají systém pracující na bázi GNSS a odometru pro podporu dispečerského řízení na jednokolejných tratích. Systém je využíván jako automatizovaná podpora pro kontrolu oprávnění k jízdě (dříve pouze manuálně). Systém dynamicky registruje všechny kolejové vozidla vstupující/vystupující do/z oblasti a všechny oprávnění k jízdě v oblasti. Pokud se kolejová vozidla vyskytnou na trati v "limitní vzdálenosti" spustí ve vozidle alarm. Limitní vzdálenost je počítána na základě aktuální rychlosti vozidel a na základě těchto rychlostí je odvozena potřebná zábrzdná vzdálenost. Ve vlaku je samostatné zařízení zjištující polohu pomoci GPS a odometru. Pro identifikaci na trati je použita digitální mapa trati a pomocí inkrementálního čítače je určena jeho relativní poloha. Data jsou následně přenášena na centrální PC. Přenos dat je realizován pomocí speciálního traťového datového systému (2 metrové pásmo), přičemž opakovače jsou umístěny cca po 10 km na střechách stanic (5).

V Německé republice v rámci projektu DemoOrt (13) byl navržen systém využívající GNSS a bezkontaktní senzor s vířivými proudy. Princip je tak založen na systému využívající:

- GNSS přijímač,
- Senzor s využitím vířivých proudů,
	- Podrobnou digitální mapu. Základní koncepce systému je znázorněna na obrázku 6.

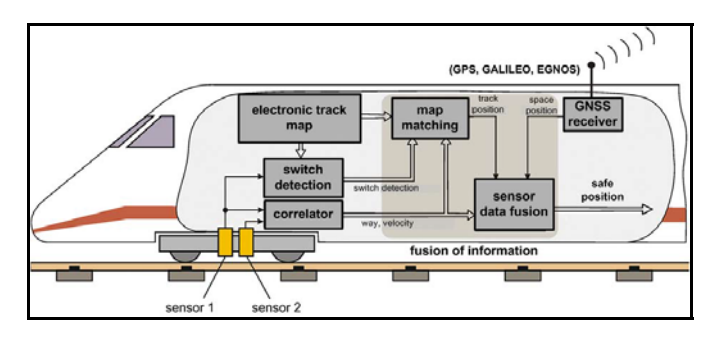

Zdroj: (13)

Obr. 6 - Základní principu systému DemoOrt

Základní princip systému je založen na využití bezdotykového snímače s vířivými proudy, jenž proti elektrickému vodivému objektu měří jeho charakteristiku. Identifikace na železniční síti je pak založen na tom, že každá výhybka vykazuje vždy jiný "obraz", viz obrázek 7. Tento "obraz" lze tedy považovat za jakýsi jednoznačný otisk/referenční bod na trati. Pomocí pravděpodobnosti je následně z naměřené charakteristiky vybrána výhybka, jež odpovídá konkrétnímu bodu v infrastruktuře železniční sítě. Přesná poloha je pak odvozena od počitadla pražců, které je vždy v tomto referenční bodně resetováno (15). Vyhodnocená poloha je v konečném kroku spárována s polohou na digitální mapě trati, která obsahuje podrobné informace o trati a absolutních pozicích výhybek. Přijímač GNSS je zde v roli redundantního prvku pro případ, kdy je procentuální shoda naměřené charakteristiky výhybky s otiskem v databázi příliš nízká. Pokud takováto situace nastane, systém se snaží určit polohu na základě systému GNSS.

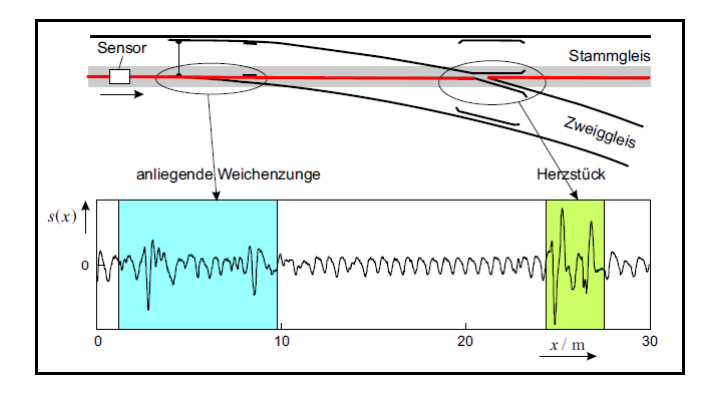

Zdroj: (13)

Obr. 7 - Měření pomocí senzoru s vířivými proudy

V rámci Evropské unie se lokalizaci kolejových vozidel věnuje i projekt InteGRail. Projekt InteGRail se zaměřuje na železniční systém jako celek, na všechny jeho subsystémy (vozový park, provoz, řízení dopravy, infrastruktura) a jejich integraci. Integrací jednotlivých subsystémů by se měla zvýšit jejich vlastní výkonnost, neboť mohou využívat informace z ostatních subsystémů, ale především se zvýší i výkonnost železničního systému jako celku (12). V rámci projektu InteGRail by měla vzniknout certifikace pro zabezpečovací aplikace. Požadavky na přesnost systému:

- požadavek přesnosti pro lokalizaci vlaků je +/- 5 m + 5 % *s* (nebo +/- 5 m + 2 % *s* jako cílový požadavek), kde *s* je vzdálenost ujetá od poslední kalibrace odometru,
- nedostupnost odometru by měla být menší než  $10^{-7}$ ,
- požadovaná integrita lokalizace vlaku je 6\*10-11/h.

Dále v rámci projektu InteGRail byly provedeny testy společností LogServ a to od února do listopadu 2003. V testovací oblasti se nacházely budovy i širá trať (cca 70 km). Oblast poblíž Steyrlingu je členitá i hornatá a na cestě se vyskytují 4 tunely. Testovací údaje byly zaznamenávány po dobu přibližně 5 790 hodin provozu a poté byly následně vyhodnocovány. Digitální mapa (databáze trasy) testované oblasti byla připravená společností LogServ a byla aktualizována při průzkumu nosičem DGNSS. Tato digitální mapa trati byla použita jako východisko pro validaci výkonu. Údaje po aktualizaci dosahovaly přesnosti cca 10 cm. Digitální mapa trati poskytuje základní transformaci z GNSS (WGS 84) na traťové informace vázané na infrastrukturu železniční sítě (traťové ID a traťový metr) (6). Digitální mapa je znázorněna na obrázku 8.

Chyby se při mření ve volném trénu pohybovali okolo 2-3 m. V těchto podmínkách tedy lze odhadnout obsazenou kolej. V případě, kdy je však kolejové vozidlo v signálovém stínu, například v blízkosti budov, může být chyba desítky až stovky metrů (slabý signál a budovy s kovovým povrchem). Z tohoto vyplývá, že pro vícekolejnou trať je velmi složité určit správnou kolej a i 2 – 3 m přesnost je příliš nízká, aby mohla určit kolej s požadovanou jistotou. Lokalizace kolejových vozidel je tak možná pouze na jednokolejných tratích. Na tratích s pouze několika paralelními kolejemi uvnitř stanic může být východiskem hybridní polohovací systém s využitím inerciálního systému (úhlový senzor, odometr, gyroskop) (10).

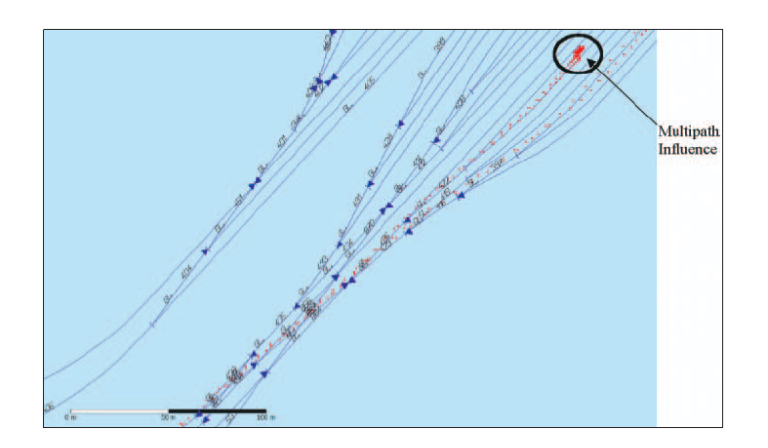

Zdroj: (6)

Obr. 8 - Digitální mapa železniční sítě

## **4. IDENTIFIKACE POLOHY NA REGIONÁLNÍCH TRATÍCH**

Jak již bylo uvedeno v předchozích kapitolách, většina systémů využívající lokalizaci kolejových vozidel pomocí GNSS, zároveň využívá pro upřesnění polohy některý z doplňkových systémů. Nabízí se tedy otázka, co vše bychom mohli získat od systému opírající se pouze o lokalizaci pomocí GNSS. Pro potřeby informačních systémů, se lze za cenu minimálních nákladů spokojit s chybou, jež plyne z charakteru GNSS. Hlavní myšlenou je využití stávajících technických prostředků. Tedy využití především komunikačních terminálů:

- Telerail TLR-ZJ (výrobce Unicontrols, a.s.),
- Radiostanice VS67 (výrobce T-CZ, a.s.),

a přenosové sítě GSM, popřípadě GSM-R.

Oblast zájmu pro využití takového systému padá především na vedlejší jednokolejné regionální tratě, kde by tak mohl být využit jako doplňkový systém pro podporu dispečerského řízení. Jednokolejné regionální tratě na rozdíl od hlavních koridorů nejsou vybaveny žádnými systémy typu ETCS. Na regionálních tratích tak často můžeme jen evidovat, že vlak odjel/přijel ze/do stanice, avšak na širé trati nelze polohu kolejového vozidla (vzhledem k infrastruktuře) identifikovat. Dále by tyto informace mohly využít informační systémy (např. informace o poloze vlaku pro cestující), kde lze určitou nepřesnost polohy akceptovat

## **4.1 Data pro model železniční sítě**

Jedním z klíčových problémů v oblasti lokalizace je, jak identifikovat polohu kolejového vozidla vzhledem k infrastruktuře železniční sítě.

Experimentálně bylo zjištěno, že pro návrh modelu železniční sítě lze vyjít z dat staničení (hektometrovníků), kde každé staničení, mimo jiné, disponuje i koordinátem GPS. Tyto data nepopisují přesně kompletní infrastrukturu železniční sítě (především ve stanicích), nicméně pro návrh modelu železniční sítě lze tyto data využít (17). Dále na základě analýzy poskytnutých dat ze SŽDC-TUDC bylo vyhodnoceno, že pro návrh reprezentace železniční sítě postačují čtyři následující tabulky dat:

tabulka hektometrovníků,

- tabulka supertras,
- tabulka železničních stanic a
- tabulka definičních nadúseků,

přičemž klíčovým pojítkem mezi jednotlivými tabulkami je vždy TUDU (traťový definiční úsek). Pomocí navrhnutých algoritmů bylo možné sestavit model železniční sítě pomocí grafové reprezentace a to ve dvou datových vrstvách (mikro/makro vrstva) a třech vizualizačních vrstvách (mikro/mezo/makro) (18).

## **4.2 Návrh modelu železniční sítě s využitím Oracle Network Data Model**

Network Data Model je technologie dostupná v ORACLE Spatial, jež umožňuje budovat síťovou reprezentaci, přímo na straně databáze. Tato technologie zahrnuje objektové schéma a API. Schéma objektů zahrnuje metadata a síťové tabulky. Rozhraní zahrnuje na straně serveru PL/SQL API (SDO\_NET balíček) pro vytváření, řízení a analyzování sítí v databázi a střední vrstvu (na straně klienta) Java API pro síťovou analýzu. Síťová podpora v Oracle Database 10g je složená z následujících prvků:

- Data model pro ukládání sítí uvnitř databáze jako sada síťových tabulek. To je *trvalá* kopie sítě.
- SOL funkce pro definování a správu sítě (SDO\_NET balíček).
- Funkce síťové analýzy v jazyce Java. Java API pracuje na kopii sítě načtené z databáze. To je *nestálá* kopie sítě. Výsledky analýz (jinými slovy výpočet síťových cest) a síťové změny mohou být zapsány zpět do databáze.
- Funkce síťové analýzy v PL/SOL (SDO\_NET\_MEM balíček). Toto API je takový "obal" nad Java API, které se pak vykonává uvnitř databáze. Tato technika stále užívá nestálou kopii sítě, která je nyní načtena na Javě založené paměti uvnitř databáze.
- Jednotlivé rozdělení prvků je znázorněno na obrázku 9.

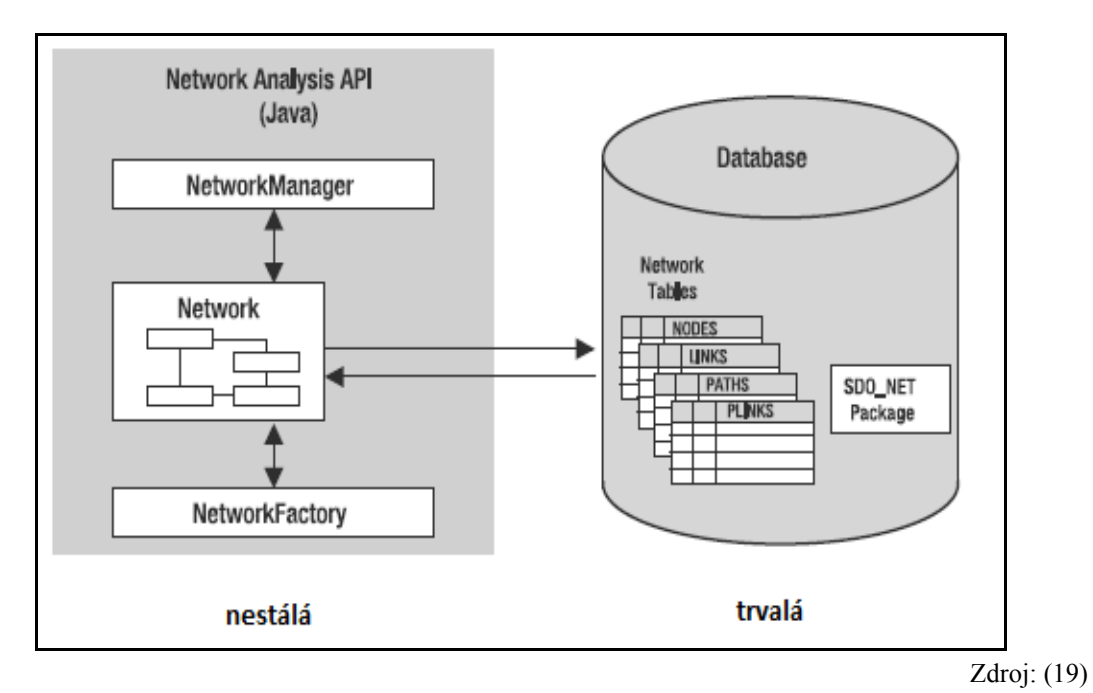

Obr. 9 - Oracle Network Data Model

Vlastní síť je pak definovaná pomocí dvou povinných tabulek:

- tabulkou uzlů (*node* table),
- tabulkou vazeb (*link* table).

 Síť dále může využívat tabulku cesty (*path* table) a tabulku vazby cesty (*path link* table). Tyto tabulky jsou volitelné a jsou plněné výsledky analýz poskytovaných v Java API, jako například nejkratší cesta mezi dvěma uzly.

Na obrázku 10 lze vidět vztahy mezi tabulkami, které popisují síť.

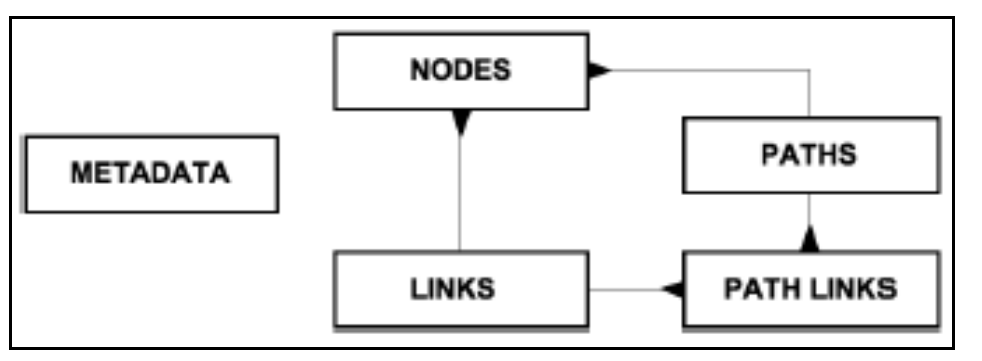

Zdroj: (19)

Obr. 10 - Hlavní síťové tabulky

Máme velkou míru flexibility v členění tabulek – některé sloupce mohou být pojmenovány jakýmkoliv způsobem (sloupce geometrie a ceny jsou zvlášť) a jejich pořadí není důležité. Můžeme také zahrnout jiné sloupce, abychom drželi další informace.

Aktuální pojmenování tabulek, které ustanovují síť a jejich strukturu, jsou definovány v oddělených tabulkách metadat nazývaných USER\_SDO\_NETWORK\_METADATA, které se upravují stejným způsobem jako základní prostorová data (USER\_SDO\_METADATA). Především to je místo, kde specifikujete název sloupce v tabulkách uzlů a vazeb, které definují hodnotu nákladů nebo název sloupce geometrie. To nám také dovoluje definovat různé sítě nad stejnou sadou tabulek použitím různých nákladových sloupců – například jedna síť založená na vzdálenosti a jiná založená na cestovních časech. Vlastní vybudování sítě se děje v těchto krocích:

- vytvoření sítě,
- naplnění sítě,
- validace sítě.
- vložení informací o síti do tabulky metadata,
- vytvoření prostorového indexu. Výsledná struktura tabulek je zachycena na následujícím obrázku 11.

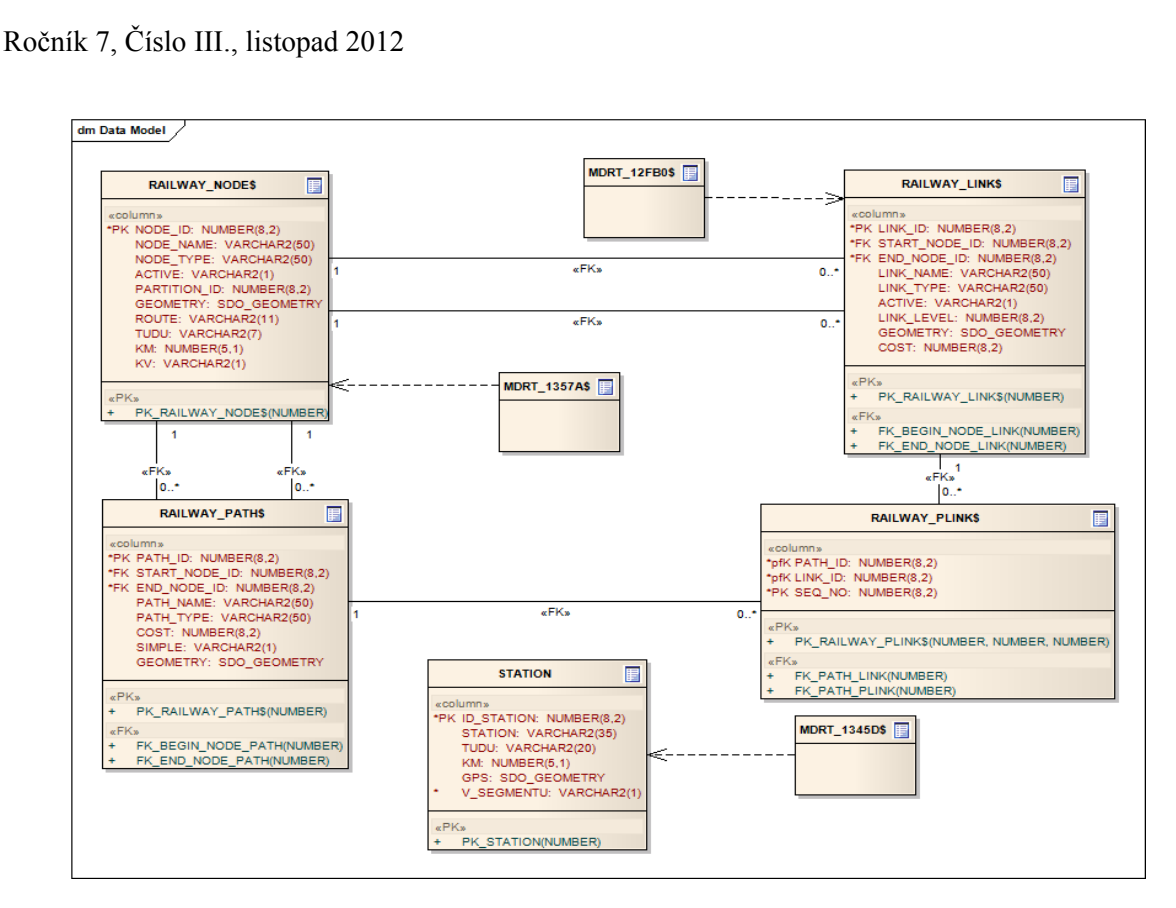

Zdroj: vlastní

#### Obr**.** 11 - struktura tabulek

### **4.3 Vizualizace modelu železniční sítě**

Pokud uvažujeme o vizualizaci infrastruktury železniční sítě, je třeba vzít v úvahu způsob uchovávání multidimenzionálních dat. V případě využití databáze ORACLE s nadstavbou Spatial lze pro vizualizaci využít vizualizační nástroj MapViewer (2) vyvinutý v jazyce Java. MapViewer je J2EE služba pro vykreslování mapových podkladů vycházející z prostorových dat (například objektový datový typ SDO\_GEOMETRY) spravovaných pomocí ORACLE Spatial. Základní koncepce architektury nástroje MapViewer je znázorněna na obrázku 12.

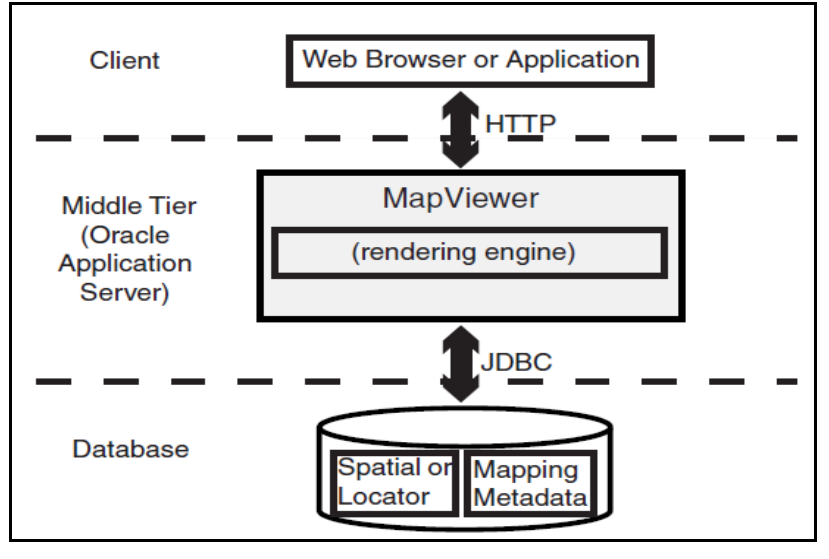

Zdroj: (20)

Obr. 12 - Základní koncepce služby MapViewer

Jak je patrno z výše uvedeného obrázku, MapViewer je k dispozici jako služba serveru. V současné době je možné využit tři následující druhy serverů, na kterých lze tuto službu provozovat:

- WebLogic Server verze 10 nebo vyšší,
- ORACLE Fusion Middleware,
- aplikační server OC4J.

Aplikační server OC4J je k dispozici společně se službou MapViewer jako tzv. *standalone* kit a je ke stažení přímo z webového portálu ORACLE. Pokud chceme využít pouze službu MapViewer, je zavedení aplikačního serveru OC4J (respektive *standalone kit*) nejsnadnější cestou jak službu MapViewer začít používat. WebLogic Server a ORACLE Fusion Middleware jsou robustnější nástroje poskytující rozsáhlou paletu služeb, které jsou pro využití služby MapViewer nadbytečné.

Jednotlivé mapové vrstvy pro vizualizaci se skládají z metadat. Pro práci s metadaty map, spravovaných pomocí MapViewer, lze využít samostatné javovské aplikace ORACLE Map Builder. Pomocí tohoto nástroje můžeme jednoduše budovat rozsáhlé mapové vrstvy. Základním elementem jsou styly. Ty tvoří základní stavební vizualizační kameny budoucí mapové vrstvy. Definují se zde např. body, liniové řetězce, polygony atd., kterým se přiřazují různé tvary a barvy. Pro vlastní vizualizaci dat z databáze se zakládají tzv. témata. Ty definují, z kterého sloupce (typu SDO\_GEOMETRY) se budou data vizualizovat, přičemž po každý vizualizovaný sloupec se vybírá požadovaný styl - tedy jak budou daná data barevně a tvarově reprezentována.

Posledním krokem před vlastní vizualizací je vytvoření mapové vrstvy. Ta se skládá se z jednotlivých témat, přičemž se pro každé téma definují hodnoty tzv. MinScale a MaxScale. Tyto hodny udávají, při jaké úrovni přiblížení se témata budou vykreslovat či nikoliv. Navržený mapový podklad si v Map Builderu můžeme pomocí vestavěného vizualizačního nástroje následně prohlédnout.

Vytvořená mapa se ukládá do pohledu USER\_SDO\_MAPS a skládá se ze sloupců název, popis a definice. Název je označení mapy. Popis slouží k popisu dané mapy a definice je XML zápis mapy. Definici můžeme vidět na následujícím příkladu, kdy máme vytvořenou mapovou definice železniční sítě.

```
<?xml version="1.0" standalone="yes"?> 
   <map_definition> 
    <theme name="RAILWAY_ABS02" min_scale="1300000.0" max_scale="910000.0" 
scale_mode="RATIO"/> 
    <theme name="RAILWAY02" min_scale="910000.0" max_scale="160000.0" 
scale_mode="RATIO"/> 
    <theme name="RAILWAY03" min_scale="160000.0" max_scale="0.0" 
scale_mode="RATIO"/>
    <theme name="STATION_01" min_scale="910000.0" max_scale="650000.0" 
scale_mode="RATIO"/>
    <theme name="STATION_02" min_scale="650000.0" max_scale="0.0" 
scale_mode="RATIO"/>
   </map_definition>
```
Vizualizace mezo vrstvy je možné vidět na obrázku 13.

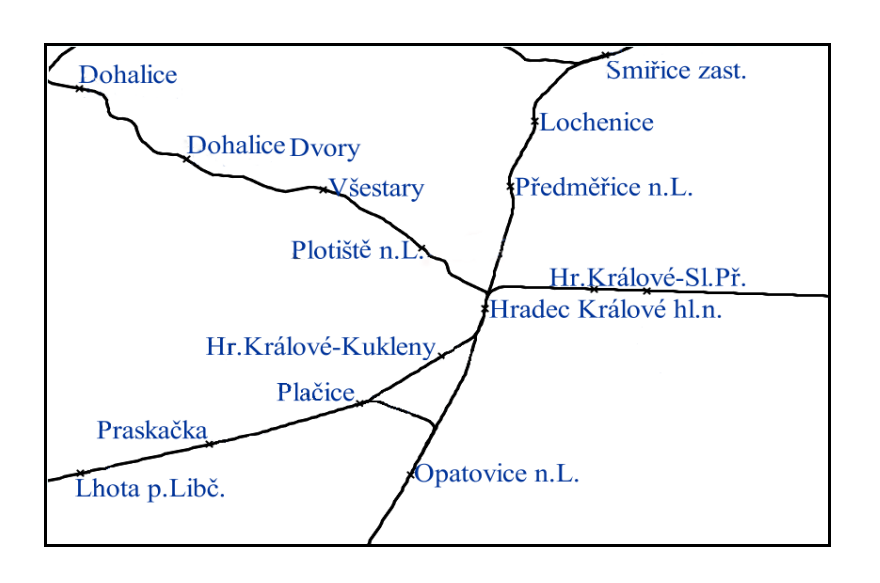

Zdroj: vlastní

# **5. SIMULACE PROVOZU NA MODELU ŽELEZNIČNÍ SÍTĚ**

Testovací aplikace je vybudován na platformě Microsoft .NET Framework 4.0. Aplikace využívá webovou stránku pro práci s MapViewerem a databází Oracle s technologií Spatial. Programovací jazyky použité při budování aplikace jsou C##, JavaScript a PHP. Pro propojení mezi aplikací a Oracle databází se využívá knihovna ODP.NET a je dostupná ke stažení na domovských stránkách společnosti Oracle.

Obr. 13 - Vizualizace mezzo vrstvy

Simulace provozu na železniční sítě je realizována pomocí diskrétní simulace. Modul simulace obsahuje hlavní metodu provádějící simulaci a kalendář zpráv procesů, které se v simulaci provádějí podle jejich časového razítka. Další metody, které simulace musí obsahovat, jsou metody na příjem nových zpráv s procesy, metoda pozastavení simulace a změna rychlosti provádění simulace.

Simulace se provádí do té doby, dokud nedojdou zprávy v kalendáři zpráv nebo nevyprší čas simulace (aplikace je ukončena). Metoda simulace je prováděna v samostatném vlákně, abychom mohli mezitím pracovat s aplikací, posílat nové zprávy do simulace, měnit rychlost simulace nebo abychom měli možnost pozastavit simulaci. Procesy simulace mohou být rozdílné podle jejich účelu, ke kterému slouží. Každý proces simulace disponuje časovým razítkem, které obsahuje čas, kdy se má daný proces provést, a metodu, která daný proces provádí.

Pro naši simulaci existují pouze procesy, které aktualizují polohu kolejových vozidel, respektive aktualizují jejich aktuální pozici, přidávají souřadnice do projeté trasy a aktualizují umístění kolejového vozidla na mapě.

Procesy musí implementovat rozhraní IComparable, aby mohli být řazeny v kalendáři zpráv v modulu simulace. Porovnávání procesů mezi sebou probíhá pomocí časových razítek. Čím menší má proces časové razítko, tím dříve daný proces musí nastat. Spuštěná simulace je znázorněna na obrázku 14.

#### Ročník 7, Číslo III., listopad 2012

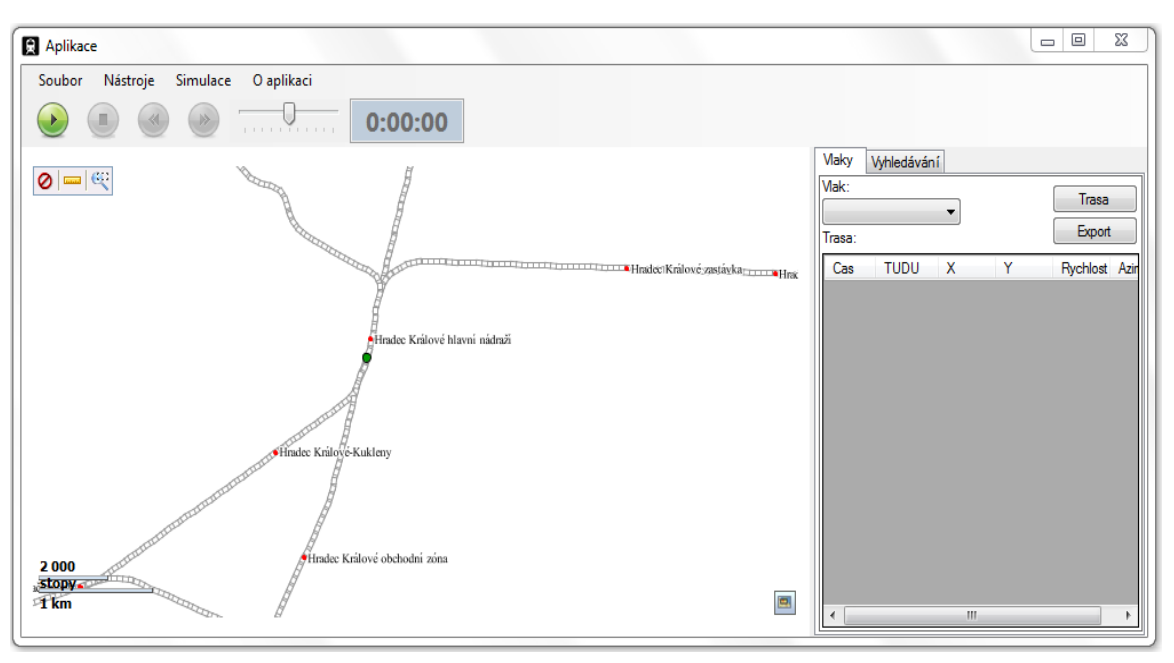

Zdroj: vlastní

#### Obr. 14 - Simulace provozu

Simulaci provozu kolejových vozidel můžeme rozdělit na dvě části. Simulace na základně:

- reálných historických dat (emulace provozu),
- generovaných dat.

Data (pro simulaci pomocí reálných historických dat) jsou získávána přes komunikační terminál, kterými jsou vybraná kolejová vozidla vybavena. Tyto komunikační terminály zasílají každých 30 sekund sadu dat, v níž je i obsažena GPS informace o aktuální pozici. Vzorek dat je uveden v tab. 1.

| Číslo<br>vlaku | Latitude | Longitude | <b>Rychlost</b>         | <b>Azimut</b> | Identifikace | Čas                  |
|----------------|----------|-----------|-------------------------|---------------|--------------|----------------------|
| 48701          | 50.02274 | 15.33554  | 78                      | 57            | 91547123022  | 14.02.11<br>04:34:25 |
| 48701          | 50.02654 | 15.34246  | 91547123022<br>80<br>43 |               | 14.02.11     |                      |
|                |          |           |                         |               |              | 04:34:55             |
| 48701          | 50.03077 | 15.34873  | 68                      | 43            | 91547123022  | 14.02.11<br>04:35:25 |
| 48701          | 50.03495 | 15.35505  | 61                      | 45            | 91547123022  | 14.02.11             |
|                |          |           |                         |               |              | 04:35:55             |
|                |          |           |                         |               |              | Zdroj: vlastní       |

Tab 1 - Záznam poloh kolejových vozidel

Simulace na základě generovaných dat nám poskytuje možnost simulovat různé nestandardní situace. Lze tak například simulovat pohyb kolejových vozidel, která se na jednokolejné trati bez kolejového rozvětvení pohybují prosti sobě.

# **ZÁVĚR**

Tento článek se věnuje možnostem lokalizace kolejových vozidel na železniční síti. Primárně se článek zaměřuje na popis existujících systémů umožňující lokalizaci ve třech rovinách dle využívaných technických prostředků. Systémy nevyužívající systémy GNSS, systémy využívajíc pouze systémy GNSS a tzv. hybridní systémy lokalizace, jež kombinující oba systémy dohromady. Problém lokalizace sebou nese nejen přesnost měřených hodnot, ale také správnou identifikaci polohy vzhledem k infrastruktuře železniční sítě. Za tímto účelem jsou často na trati naměřené referenční body, ke kterým se následně získaná poloha přiřazuje nebo je jejich poloha od této referenční polohy odvozena.

Dále je pozornost věnována možnosti návrhu modelu železniční sítě pro potřeby lokalizace pohybujících se kolejových vozidel v rámci regionálních tratí České republiky. Byl popsán návrh modelu vybraného segmentu infrastruktury železniční sítě založeného na vícevrstvém neorientovaném grafu, přičemž navrhnutý model je implementován s využití technologie Oracle Network Data Model. Vizualizace modelu železniční sítě je realizováno pomocí služby MapViewer, která umožňuje vizualizovat nejen prostorová data databáze, ale i navržený model železniční sítě. Na navrhnutém segmentu železniční sítě byl pomocí počítačové simulace testován provoz jak z reálných historicky zaznamenaných dat, tak z dat generovaných, pomocí nichž bylo možné simulovat různé nestandardní situace.

# **POUŽITÁ LITERATURA**

- (1) LIESKOVSKÝ, A., Myslivec, I. ETCS a AVV poprvé společně. Sborník konference EuroZel, Žilina, 2010
- (2) ]LIESKOVSKÝ, A. Automatické vedení vlaků Českých drah. Automatizace. 10, str. 40, 2004
- (3) LIESKOVSKÝ, A., MYSLIVEC, I., ŠPAEK, P. ETCS a AVV bezpečně a hospodárně. Sborník 3. konference Moderní technologie a diagnostika v železniční telekomunikační a zabezpečovací technice, České Budějovice, 2007
- (4) CHUDAČEK, V., LOCHMAN, L. Vlakový zabezpečovací systém ERTMS/ETCS in Vědeckotechnicky sborník ČD, č. 5/1998
- (5) STADLMANN, B. Automation of operational train control on regional branch lines by a basic train control. In: Proc. IEEE Intelligent Transportation Systems Conference, Toronto, Canada, September 17–20, 2006.
- (6) WINTER, J., XIAOGANG GU. GNSS-supported train location for safety-relevant applications on branch lines, in *Proc.of 12th* J*International Symposium ZEL 2005, Zilina,*, pp. 171-178.
- (7) DORAZIL, P. Základní vlastnosti kolejových obvodù bez izolovaných stykù
- (8) MUELLER, K.T. Low-cost, precise railroad GPS vehicle location system, IDEA Program Final Report. Transportation Research Board, National Research Council, Washington, DC, September 2006.
- (9) O'CONNOR, M. L., Carrier-phase differential gps for automatic control of land vehicles, December 1997, STANFORD UNIVERSITY
- (10) XIAOGANG GU, Feasibility of GNSS/Galileo-based train location for safety relevant applications," in SIGNAL + DRAHT (97) 1+2/2005, ISSN 0037-4997*,*, pp. 29- 33.
- (11) FERFECKI, L. Vlakový zabezpečovací systém ETCS. Pardubice, 2010. Bakalářská. Univerzita Pardubice.
- (12) NENUTIL, D. InteGRail Intelligent Integration of Railway Systems. In: Vědeckotechnický sborník ČD. 25. vyd. Praha: Generální ředitelství Českých drah, 2008, s. 1-12. ISSN ISSN 1214-9047.
- (13) BECKER, U., POLIAK, J. DEMOORT repositions trains with satellite. In: EURAILmag Business & Technology. 18. vyd. BLUE LINE & Bro, France, s. 216-219.
- (14) Technický popis systému EGNOS. Odbor kosmických technologií a družicových systémů [online]. [cit. 2012-04-22]. Dostupné z: http://www.spacedepartment.cz/3 sekce/egnos/technicky-popis-systemu-egnos/
- (15) GUANGJUN, WEN., HANSEL, F., MAY, J., POLIAK J., SCHNIEDER, E., Concept of vehicle autonomous localisation for railway application. Piscataway, NJ: IEEE Press, 2006, xxxvi, 111370. ISBN 0-7803~9586~7.
- (16) Positive Train Control (PTC). Federal Railroad Administration [online]. [cit. 2012-04- 23]. Dostupné z: http://www.fra.dot.gov/pages/784.shtml
- (17) FIKEJZ, J. Vizualizace železniční sítě a polohy kolejového vozidla. Elektrorevue [online]. 2011, 2011/24, [cit. 2011-06-26]. Dostupné z WWW: <http://elektrorevue.cz/cz/clanky/ostatni-1/0/vizualizace-zeleznicni-site-a-polohykolejoveho-vozidla/>. ISSN 1213-1539.
- (18) FIKEJZ, J., KAVIČKA, A. Utilisation of computer simulation for testing additional support for dispatching rail traffic. Proceedings of EUROSIS - EMS 2011. Portugalsko : Guimaraes, 2011
- (19) KOTHURI, R., GODFRIND, A., BEINAT, E.,. *Pro Oracle Spatial for Oracle database 11g*. New York, NY: Distributed to the book trade worldwideby Springer-Verlag New York, c2007, xxxiv, 787 p. ISBN 15-905-9899-7.
- (20) www.oracle.com [online]. 2008 [cit. 2011-05-25]. *Oracle Fusion Middleware MapViewer*. Dostupné z WWW: <http://www.oracle.com/technetwork/middleware/mapviewer/overview/index.html>